## Bresenham's Line Algorithm in **Hardware**

Stephen A. Edwards

Columbia University

Spring 2013

Objective:Draw a line...

...with well-approximating pixels...

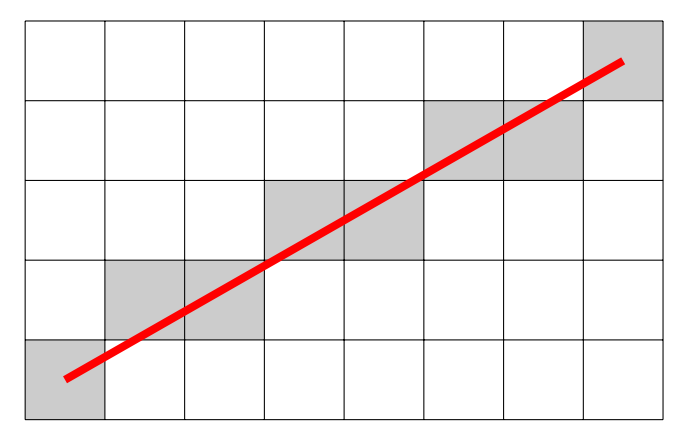

...by maintaining error information..

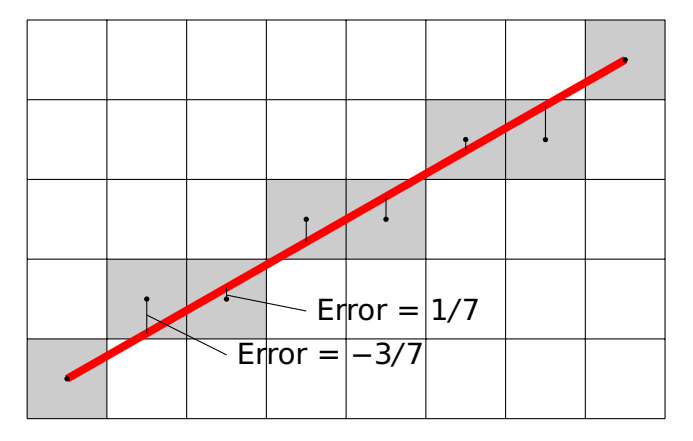

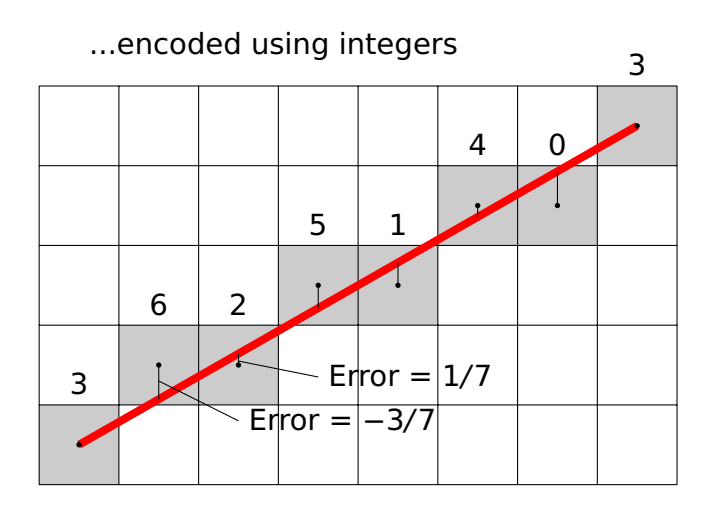

#### The Pseudocode from Wikipedia

```
function line(x0, y0, x1, y1)
   dx := abs(x1-x0)dy := abs(y1-y0)if x0 \leq x1 then sx := 1 else sx := -1if y0 < y1 then sy := 1 else sy := -1
   err := dx-dv
```

```
loop
```

```
setPixel(x0,y0)
  if x0 = x1 and v0 = v1 exit loop
  e2 := 2*errif e2 > -dy thenerr := err - dyx0 := x0 + sxend if
  if e2 < dx then
    err := err + dxy0 := y0 + syend if
end loop
```
### My C Code

}

```
void line(Uint16 x0, Uint16 y0, Uint16 x1, Uint16 y1)
{
```

```
Sint16 dx, dy; // Width and height of bounding box
Uint16 x, y; // Current point
Sint8 sx, sy; // -1 or 1
Sint16 err; // Loop-carried value
Sint16 e2; // Temporary variable
int right, down;// Boolean
```

```
dx = x1 - x0; right = dx > 0; if (!right) dx = -dx;
dv = v1 - v0; down = dv > 0; if (down) dv = -dv;
err = dx + dy; x = x0; y = y0;
for (;;) {
 plot(x, y);
 if (x == x1 & y == y1) break; // Reached the end
  e2 = err \ll 1; // err * 2if (e2 > dy) { err += dy; if (right) x++; else x--;}
 if (e2 < dx) { err += dx; if (down) y++; else y--;}
}
```
### Datapath for dx, dy, right, and down

```
void line(Uint16 x0, Uint16 y0,
         Uint16 x1, Uint16 y1)
{
 Sint16 dx; // Width of bounding box
 Sint16 dy; // Height of BB (neg)
 Uint16 x, y; // Current point
 Sint8 sx, sy;// -1 or 1
 Sint16 err; // Loop-carried value
 Sint16 e2; // Temporary variable
 int right; // Boolean
 int down; // Boolean
```

```
dx = x1 - x0:
right = dx > 0;
if (!right) dx = -dx;
dy = y1 - y0;down = dv > 0:
if (down) dy = -dy;
err = dx + dv:
x = x0; y = y0;
for (;;) {
  plot(x, y);
  if (x == x1 \& y == y1)break;
  e2 = err \ll 1;if (e2 > dy) {
    err += dv;
    if (right) x++;
    else x--;
  }
  if (e2 < dx) {
    err += dx:
    if (down) <math>v++:</math>else y--;
  }
}
```
### Datapath for dx, dy, right, and down

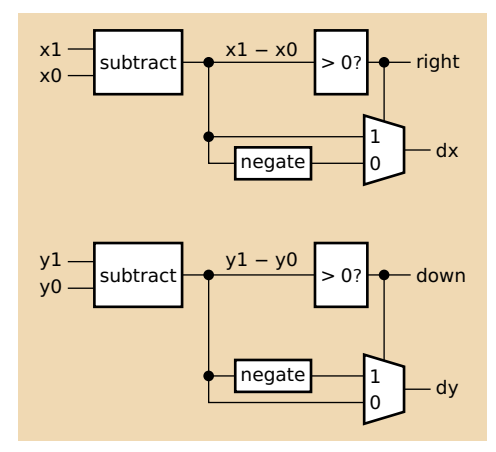

 $dx = x1 - x0$ : right =  $dx > 0$ ; if (!right)  $dx = -dx$ ;  $dy = y1 - y0$ ;  $down = dy > 0$ ; if  $(down) dy = -dy$ ;  $err = dx + dy$ :  $x = x0$ ;  $y = y0$ ; for  $($ ;;) {  $plot(x, y);$ if  $(x == x1 \& y == y1)$ break;  $e2 = err \ll 1$ ; if  $(e2 > dv)$  {  $err$  +=  $dy$ ; if (right) x++; else x--; } if  $(e2 < dx)$  {  $err$  +=  $dx$ : if (down) y++; else y--; } }

#### Datapath for dx, dy, right, and down

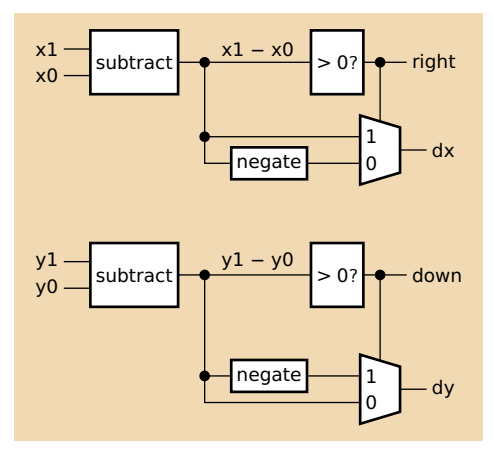

 $x1x0 \le x1 - x0$ ;  $y1y0 \le y1 - y0$ ;  $right \leq not x1x0(10);$  $down \leq not y1y0(10);$  $dx \leq x1x0$  when right =  $'1'$ **else** -x1x0;  $dy \leq -y \cdot 1$ y when down =  $'1'$ **else** y1y0;

## Datapath for err

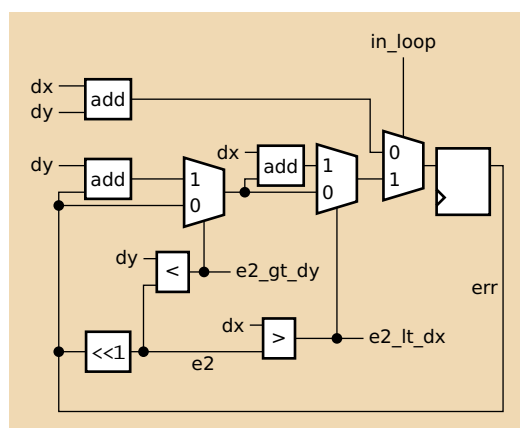

```
in loop dx = x1 - x0;right = dx > 0;
               if (!right) dx = -dx;
               dy = y1 - y0;down = dy > 0;
               if (down) dy = -dy;
```
 $err = dx + dy$ ;  $x = x0$ ;  $y = y0$ ;

```
for (:;) {
 plot(x, y);if (x == x1 \& y == y1)break;
  e2 = err \ll 1;if (e2 > dy) {
    err += dy;
    if (right) x++;
    else x--;
  }
  if (e2 < dx) {
    err += dx;
    if (down) y++;
    else y--;
  }
}
```
## Datapath for err

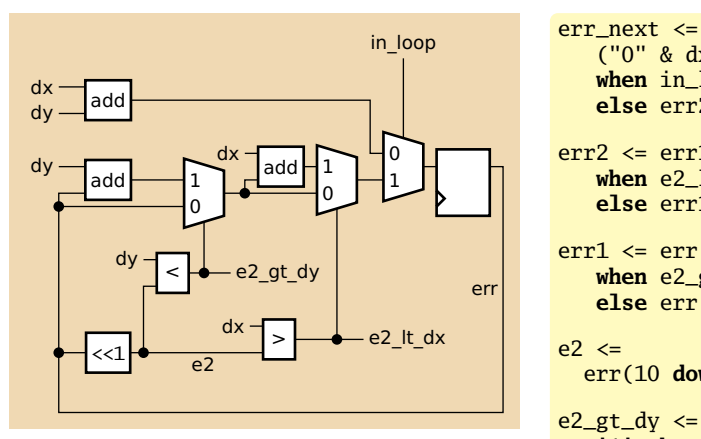

 $('0'' \& dx) + ('0'' \& dy)$ **when**  $in\_loop = '0'$ **else** err2;  $err2 \leq err1 + dx$ when  $e^2$  lt  $dx = '1'$ **else** err1;  $err1 \leq err + dy$ when  $e2_gt$  dy =  $'1'$ **else** err;  $e^2 \leq$ err(10 **downto** 0) & "0";  $e2_gt_dy \leq$ '1' **when** e2 > dy **else** '0';  $e2_lt_dx \leq$ '1' **when** e2 < dx **else** '0';

## Datapath for  $x$  and  $y$

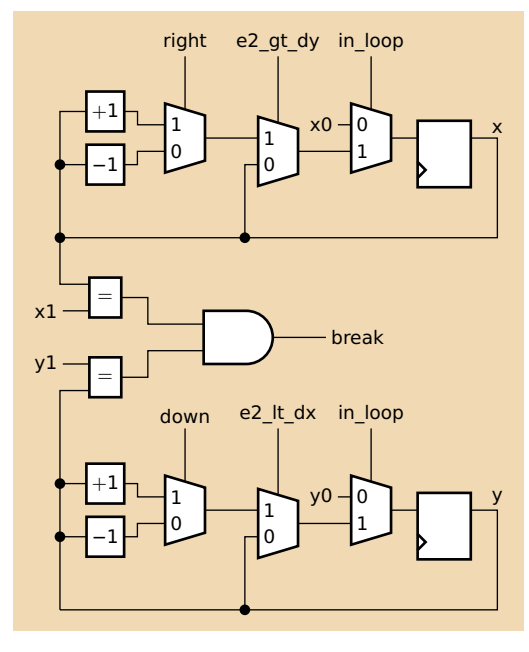

 $dx = x1 - x0$ : right =  $dx > 0$ : if (!right)  $dx = -dx$ ;  $dy = y1 - y0;$  $down = dv > 0$ : if  $(down) dy = -dy$ ;  $err = dx + dy$ :  $x = x0$ ;  $y = y0$ ; for  $(:;)$  {  $plot(x, y)$ ; if  $(x == x1 \& y == y1)$ break;  $e2 = err \ll 1$ ; if (e2  $>$  dy) {  $err$  +=  $dy$ ; if (right) x++; else x--; } if (e2  $<$  dx) {  $err$  +=  $dx$ :  $if (down) v++;$ else y--; } }

## Datapath for  $x$  and  $y$

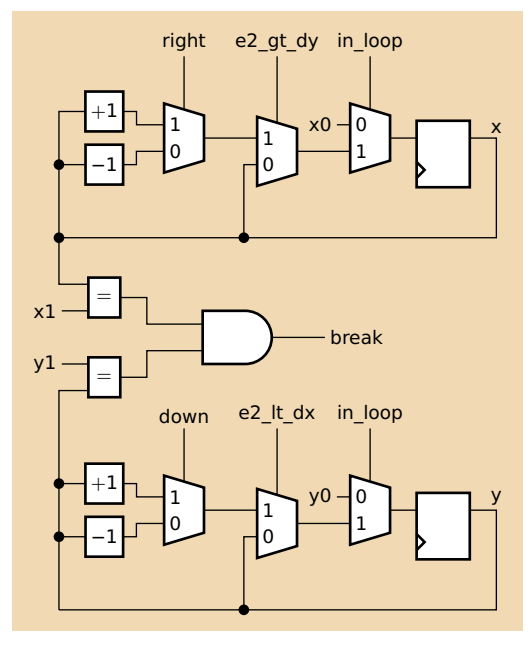

```
x next \leqx0 when in\_loop = '0'else xb;
xb \leq xa when e2_gt_dy = '1'else x;
xa \le x + 1 when right = '1'else x - 1;
v_{\text{next}} \leqy0 when in\_loop = '0'else yb;
vb \leq va when e2_lt_dx = '1'else y;
ya \leq y + 1 when down = '1'
             else y - 1;
break \leq'1' when x = x1 and y = y1else '0';
process (clk)
begin
  if rising_edge(clk) then
    err \le err rext:
    x \leq x next:
    v \le v_next;
  end if;
end process;
```
## Interface and Types

```
library ieee;
use ieee.std_logic_1164.all;
use ieee.numeric_std.all;
entity lines is
 port (
   clk : in std_logic;
   rst : in std_logic;
   x0, y0, x1, y1 : in signed(10 downto 0);
   x_p, y_p : out signed(10 downto 0);
   start : in std_logic:
   done, plot : out std_logic);
end lines;
architecture datapath of lines is
 signal x1x0, v1v0, dx, dv : signed(10 downto 0);
 signal down, right, e2_lt_dx, e2_gt_dy : std_logic;
 signal in loop, break
 signal err, err1, err2, e2, err_next : signed(11 downto 0);
 signal x, y, x_next, y_next,
       xa, xb, ya, yb : signed(10 downto 0);
```
# Timing

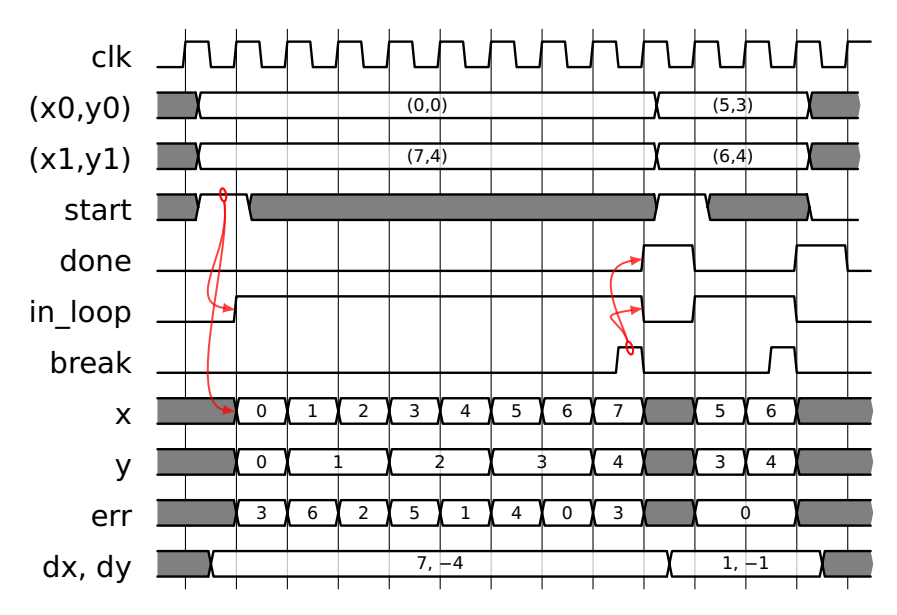

### Control FSM

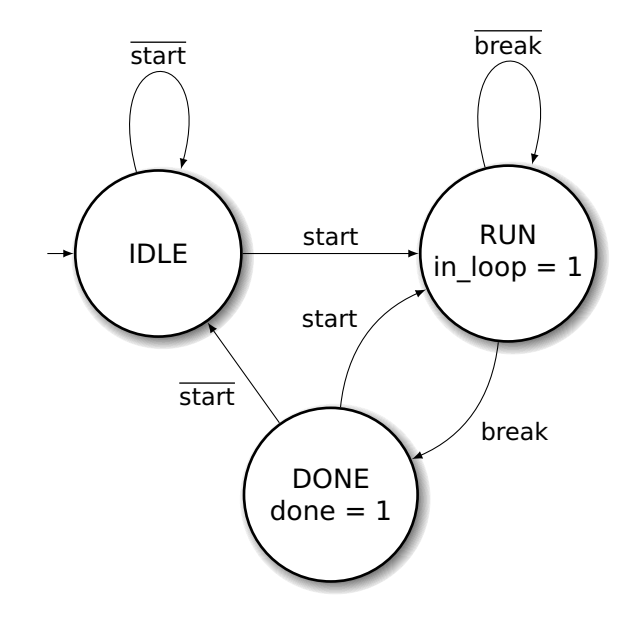

### Control FSM in VHDL

```
type states is (IDLE_STATE, RUNNING_STATE, DONE_STATE);
signal state : states;
fsm : process (clk)
begin
 if rising_edge(clk) then
   if rst = '1' then
      state \leq IDLE_STATE;
   else
      case state is
        when IDLE STATE =>
          if start = '1' then state \leq RUNNING_STATE; end if;
        when RUNNING STATE =>
          if break = '1' then state \leq DONE_STATE; end if;
        when DONE_STATE =>
          if start = '1' then state \leq RUNNING STATE:
                         else state <= IDLE_STATE; end if;
end case; end if; end if; end process;
in loop \leq 1' when state = RUNNING STATE else '0':
done <= '1' when state = DONE_STATE else '0';
plot \leq in\_loop;
```
#### The Framebuffer

```
component fbmem port (
   data : in std_logic_vector(0 downto 0);
   rdaddress : in std_logic_vector(18 downto 0);
   rdclock : in std_logic;
   wraddress : in std_logic_vector(18 downto 0);
   wrclock : in std_logic;
   wren : in std_logic;
   q : out std_logic_vector(0 downto 0));
end component;
frame_buffer_memory : fbmem port map (
 rdaddress => std_logic_vector(rdaddress(18 downto 0)),
 rdclock => VGA CLK.
 q \Rightarrow q,
 data \Rightarrow data,
 wraddress => std_logic_vector(wraddress(18 downto 0)),
 wrclock \Rightarrow clk.
 wren \Rightarrow wren:
read_data <= '1' when q(0) = '1' else '0';
data <= "1" when write_data = '1' else "0";
rdaddress <= ("0000000000" & VGA_X) +
            (VGA_Y & "0000000") + (VGA_Y & "000000000");
wraddress <= ("0000000000" & VGA_XW) +
             (VGA YW & "0000000") + (VGA YW & "000000000");
```